## **Associations - Feature - Fonctionnalité #212**

## **Quitter proprement**

14/04/2010 14:26 - Jean-Louis Frucot

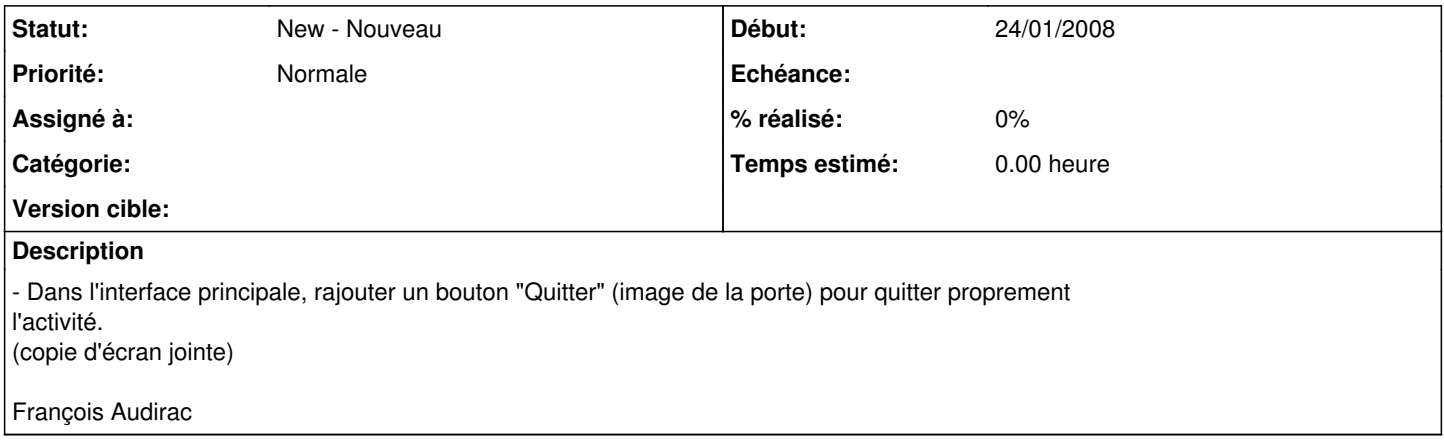